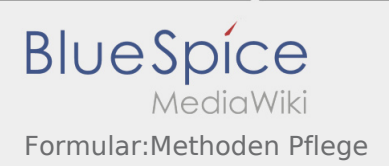

## Inhaltsverzeichnis

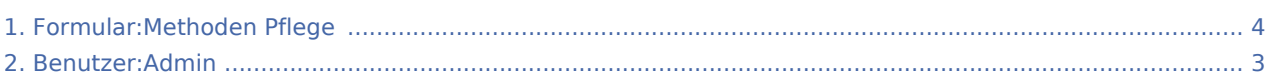

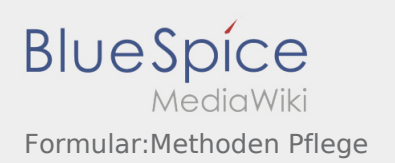

## Formular:Methoden Pflege

**[Version vom 3. September 2019, 15:45 Uhr](#page-3-0) [\(Qu](#page-3-0) [elltext anzeigen\)](#page-3-0)** [Admin](#page-2-0) [\(Diskussion](https://wiki.rover.de/index.php?title=Benutzer_Diskussion:Admin&action=view) | [Beiträge](https://wiki.rover.de/index.php/Spezial:Beitr%C3%A4ge/Admin)) K [\(Markierung](https://wiki.rover.de/index.php/Spezial:Markierungen): 2017-Quelltext-Bearbeitung) [← Zum vorherigen Versionsunterschied](#page-3-0)

**[Aktuelle Version vom 3. September 2019, 15:](#page-3-0) [46 Uhr](#page-3-0) [\(Quelltext anzeigen\)](#page-3-0)** [Admin](#page-2-0) ([Diskussion](https://wiki.rover.de/index.php?title=Benutzer_Diskussion:Admin&action=view) | [Beiträge\)](https://wiki.rover.de/index.php/Spezial:Beitr%C3%A4ge/Admin) [\(Markierung](https://wiki.rover.de/index.php/Spezial:Markierungen): 2017-Quelltext-Bearbeitung)

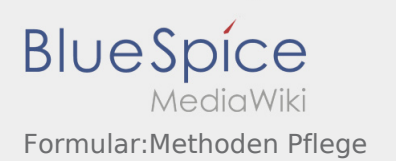

## <span id="page-2-0"></span>Formular:Methoden Pflege: Unterschied zwischen den Versionen

**[Version vom 3. September 2019, 15:45 Uhr](#page-3-0) [\(Qu](#page-3-0) [elltext anzeigen\)](#page-3-0)** [Admin](#page-2-0) [\(Diskussion](https://wiki.rover.de/index.php?title=Benutzer_Diskussion:Admin&action=view) | [Beiträge](https://wiki.rover.de/index.php/Spezial:Beitr%C3%A4ge/Admin)) K [\(Markierung](https://wiki.rover.de/index.php/Spezial:Markierungen): 2017-Quelltext-Bearbeitung) [← Zum vorherigen Versionsunterschied](#page-3-0)

**[Aktuelle Version vom 3. September 2019, 15:](#page-3-0) [46 Uhr](#page-3-0) [\(Quelltext anzeigen\)](#page-3-0)** [Admin](#page-2-0) ([Diskussion](https://wiki.rover.de/index.php?title=Benutzer_Diskussion:Admin&action=view) | [Beiträge\)](https://wiki.rover.de/index.php/Spezial:Beitr%C3%A4ge/Admin) [\(Markierung](https://wiki.rover.de/index.php/Spezial:Markierungen): 2017-Quelltext-Bearbeitung)

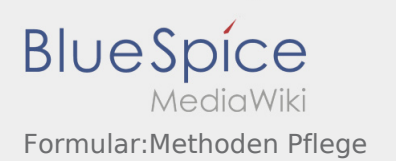

## <span id="page-3-0"></span>Formular:Methoden Pflege: Unterschied zwischen den Versionen

**[Version vom 3. September 2019, 15:45 Uhr](#page-3-0) [\(Qu](#page-3-0) [elltext anzeigen\)](#page-3-0)** [Admin](#page-2-0) [\(Diskussion](https://wiki.rover.de/index.php?title=Benutzer_Diskussion:Admin&action=view) | [Beiträge](https://wiki.rover.de/index.php/Spezial:Beitr%C3%A4ge/Admin)) K [\(Markierung](https://wiki.rover.de/index.php/Spezial:Markierungen): 2017-Quelltext-Bearbeitung) [← Zum vorherigen Versionsunterschied](#page-3-0)

**[Aktuelle Version vom 3. September 2019, 15:](#page-3-0) [46 Uhr](#page-3-0) [\(Quelltext anzeigen\)](#page-3-0)** [Admin](#page-2-0) ([Diskussion](https://wiki.rover.de/index.php?title=Benutzer_Diskussion:Admin&action=view) | [Beiträge\)](https://wiki.rover.de/index.php/Spezial:Beitr%C3%A4ge/Admin) [\(Markierung](https://wiki.rover.de/index.php/Spezial:Markierungen): 2017-Quelltext-Bearbeitung)